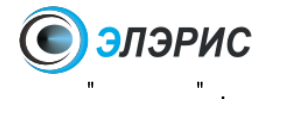

## **Режим ПИД регулирования.**

*Описание режима:* Пуск преобразователя частоты внешним тумблером или кнопкой с фиксацией. Регулировка частоты автоматическая в режиме ПИД регулирования.

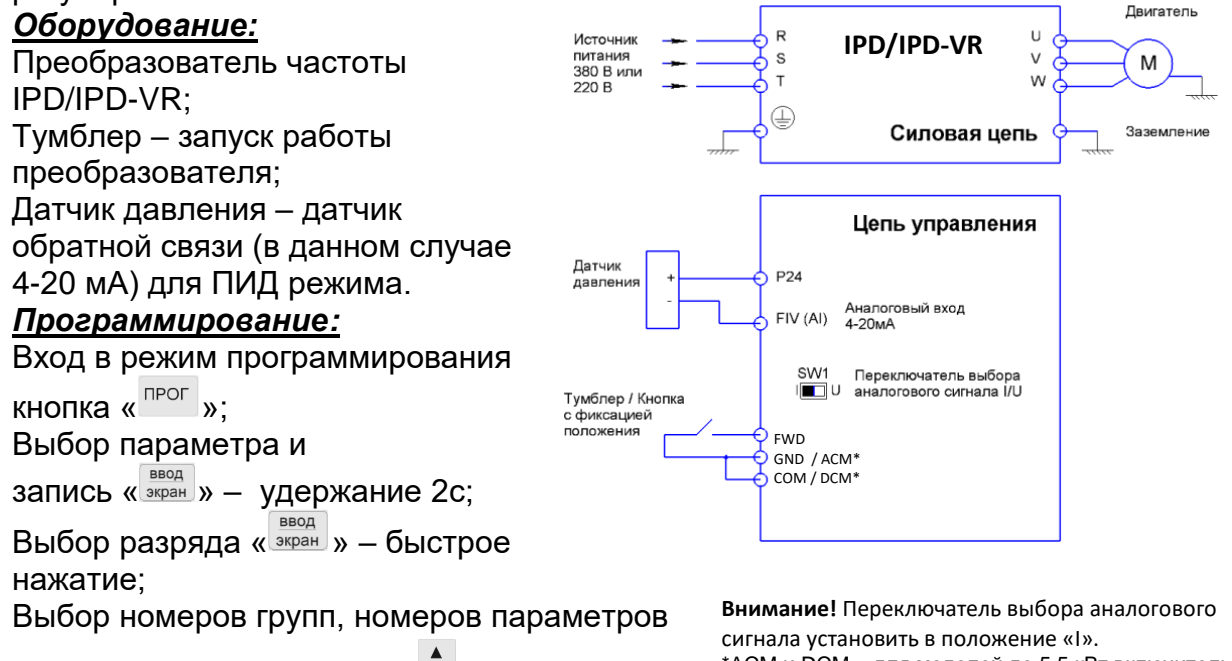

и изменение их значений « »

\*ACM и DCM – для моделей до 5,5 кВт включительно, GND и COM – от 7,5 кВт и выше.

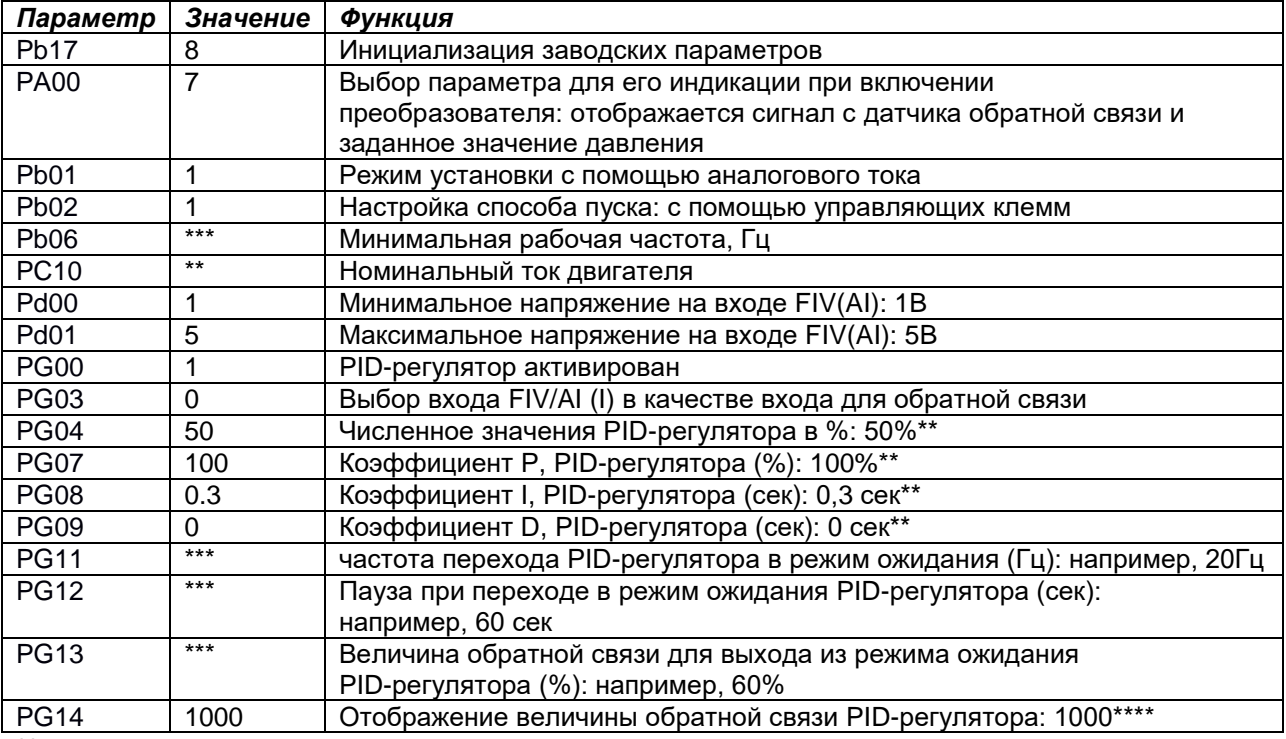

\*\* - значения с шильдика двигателя.

\*\*\* - параметры настраиваются клиентом в зависимости от оборудования.

\*\*\*\* - настройка параметра PG14 (значение обратной связи, отображаемое на дисплее) приведена в таблице ниже.

PG11, PG12, PG13 – настраиваются

после ввода основных параметров.

*Преобразователь готов к работе.*

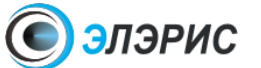

info@eleris.ru www.eleris.ru

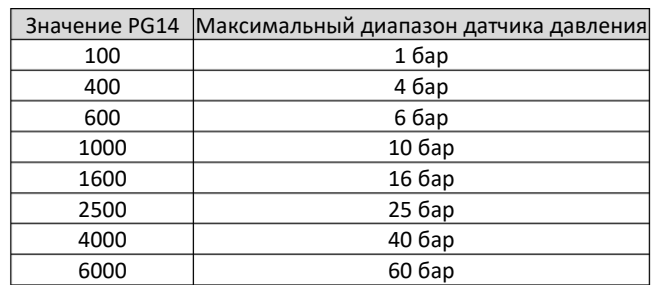